## 河南省学籍系统学籍异动管理操作流程

学籍异动(转入)

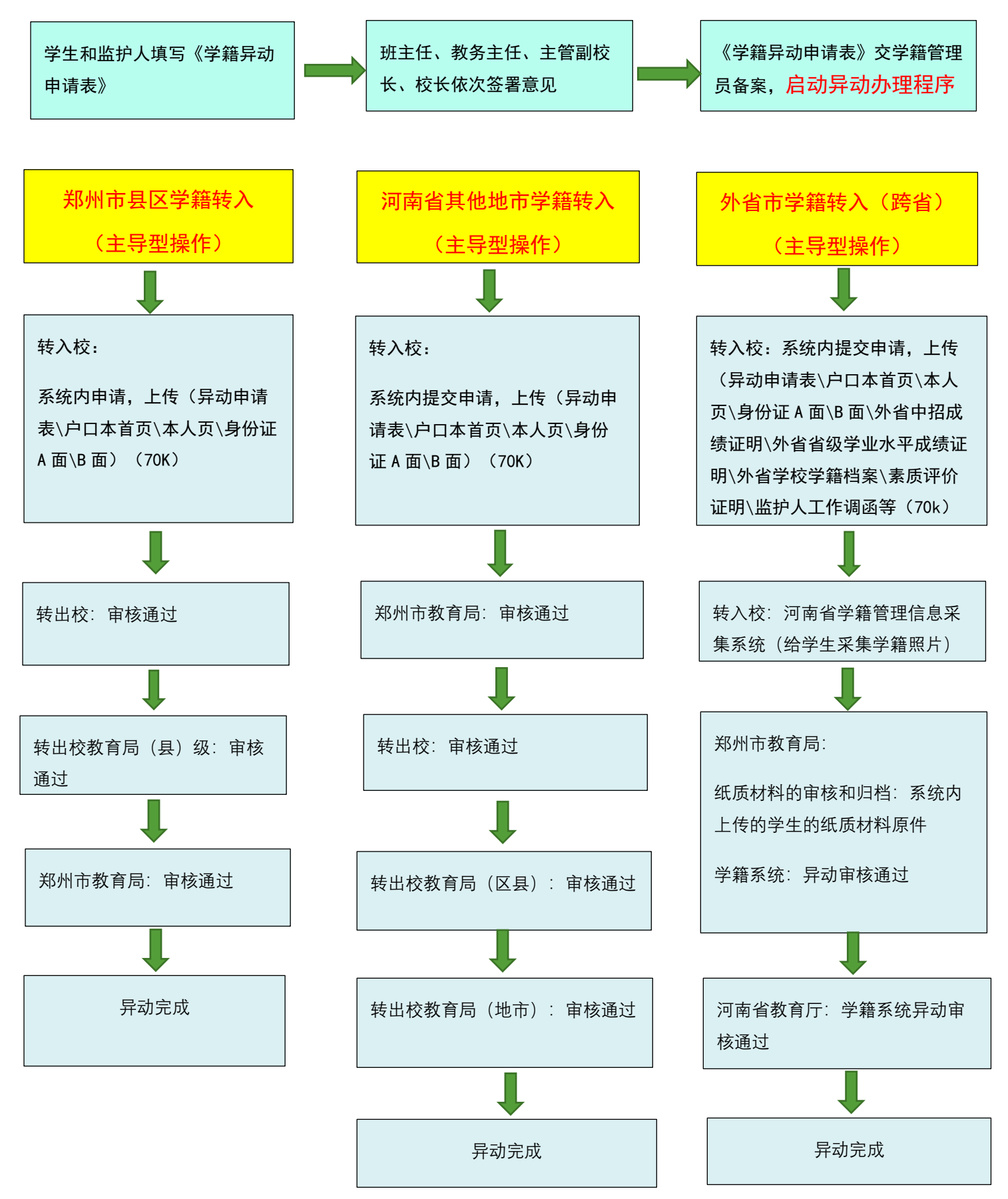

## 学籍异动(转出)

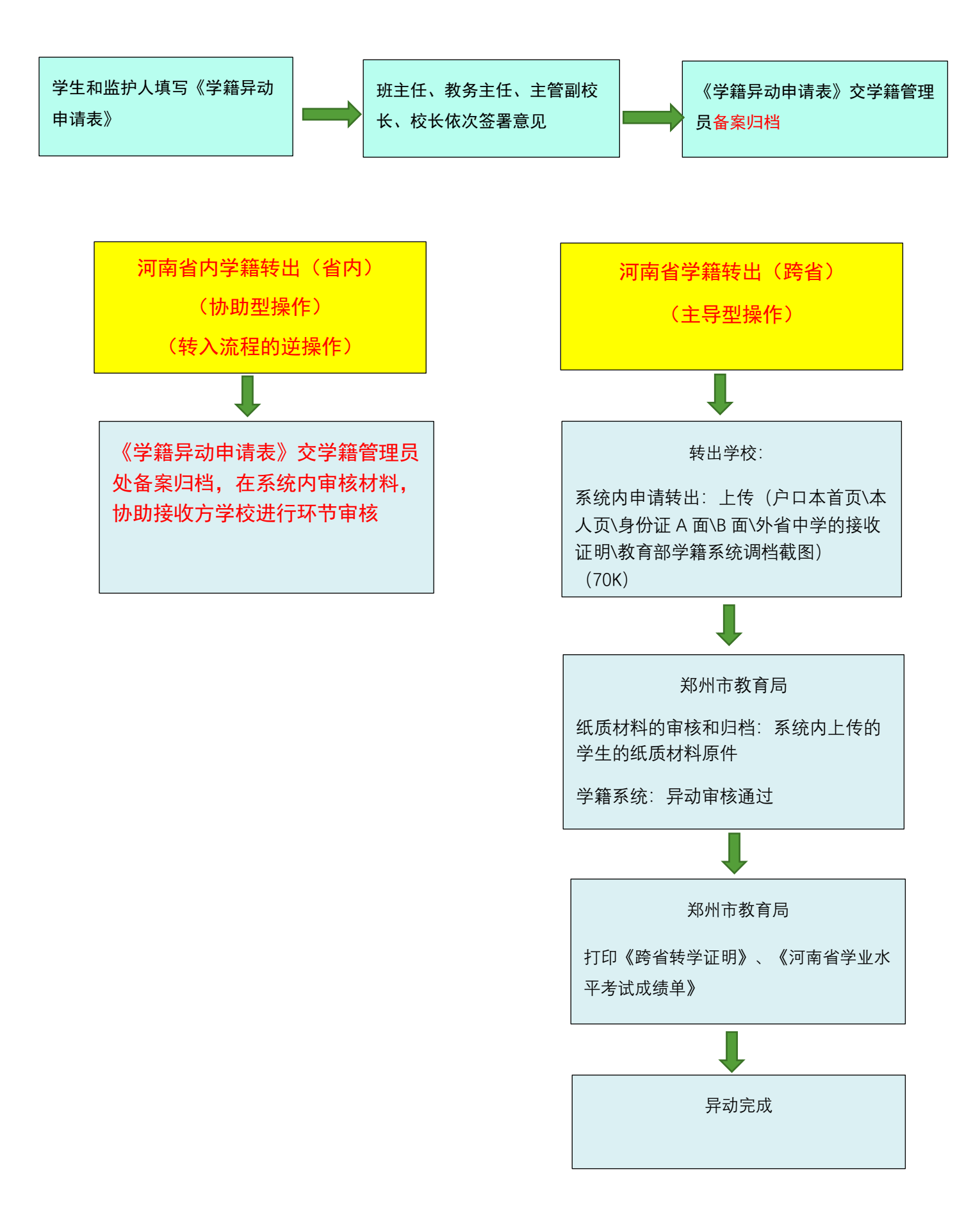

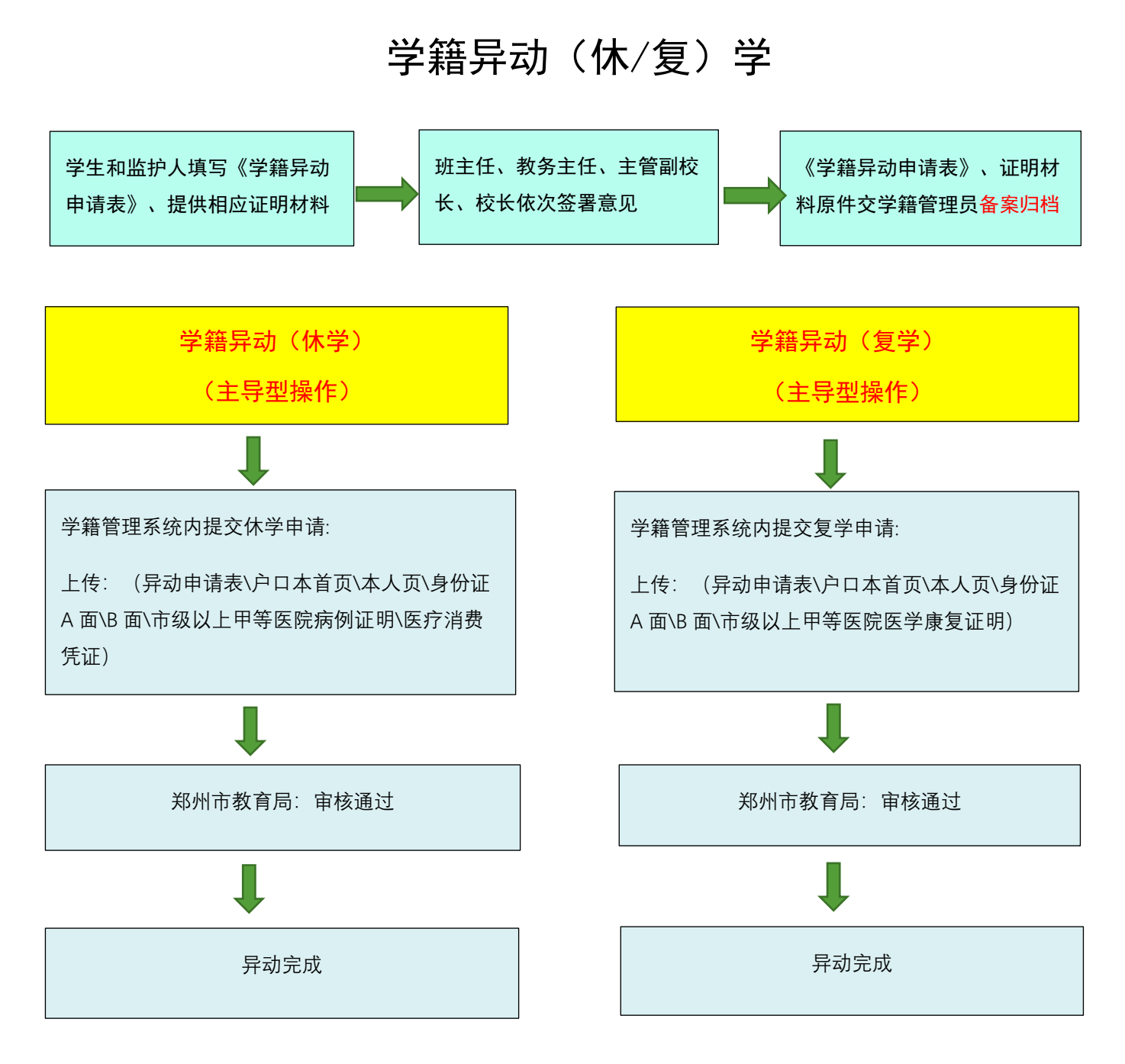

注.

1.河南省施行教育部学籍管理系统和河南省学籍管理系统双系统管理。

2.以上是河南省学籍管理系统的操作流程。

3.进行河南省学籍的异动操作前,要先完成教育部学籍管理系统的异动操作。

4.审核过程中,若某一环节审核未通过,则异动操作自动终止,学籍恢复原始状态。